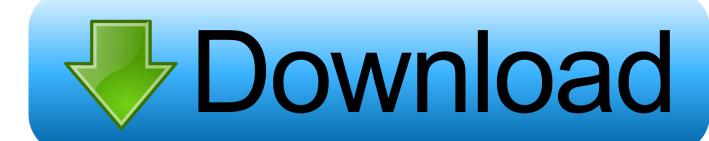

**Izotope Rx Support** 

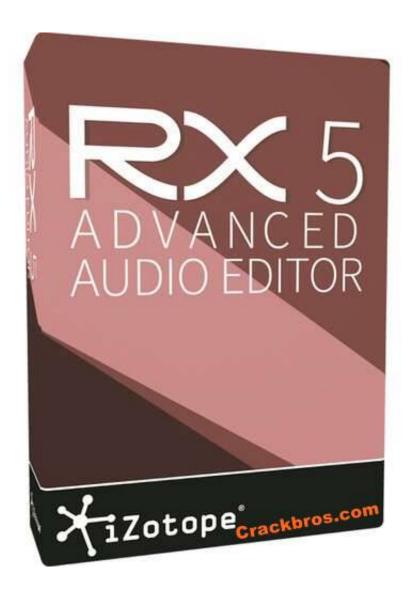

**Izotope Rx Support** 

# Download

3, while DirectX support has been dropped RX Loudness Control RX Loudness Control works as an offline AAX AudioSuite plug-in in Avid's Media Composer and Pro Tools (v10 to 12), or as an Audio Extension for Adobe's Premiere Pro.

- 1. <u>izotope support</u>
- 2. izotope support phone
- 3. izotope nks support

Insight is included in the Advanced version of RX5 as well as the Post Production Suite and, in brief, provides a customisable loudness and true-peak meter, with support for channel formats up to 5.. Please try to explain your problem with as much detail and clarity as possible.. InsightI reviewed the impressive Insight audio analysis and metering plug-in (v1.. The company have also released a new flagship product called the RX Post Production Suite; as the name implies, this not only includes RX5, but also the Insight metering system, RX Loudness Control and RX Final Mix products as well.

### izotope support

izotope support, izotope support email, izotope support phone, izotope catalina support, izotope nks support, izotope m1 support, izotope spire support, mac hd/library/application support/izotope/ software title, error running /library/application support/izotope/ozone 8, izotope rx ara support, izotope ozone support, izotope nectar elements support, izotope support number Excel For Mac Shift Drag

Incorporating an ever-expanding collection of sophisticated tools for repairing, restoring and enhancing audio files, RX has now reached version 5, with both standard and Advanced editions available.. It seems that along with Christmas, another regular annual event we can rely upon is a new version of iZotope's RX Audio Editor software.. Restoration & Post-production Processing Software [Mac OS & Windows] Izotope Rx SuiteIzotope Rx Support NumberIzotope Rx Support Phone NumberIzotope Rx RapidshareLog in to your iZotope account to download RX 7 Standard. Imovie 9 Mac Download

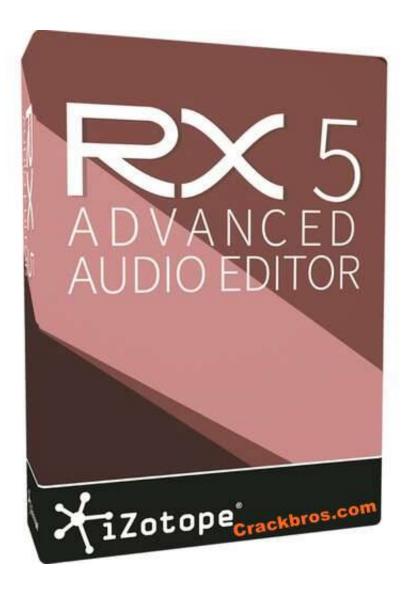

Jvc Gr-dx77 Driver For

Mac

## izotope support phone

### Jailbreak Ipod Touch 1.1.3 For Mac

In essence, the loudness parameters needed to comply with a particular programme delivery specification — such as the integrated loudness target level and maximum true peak value — are dialled into RX Loudness Control, after which the programme mix (in any format from mono to 5.. Contact our Customer Care department at support@izotope com iZotope's highly trained Customer Care team is committed to responding to all requests within one (1) business day and frequently respond faster.. The idea is to provide a full suite of tools that cover all aspects of audio post-production including audio repair, mixing and final delivery.. 1 and presets for the international BS 1770 loudness standard variations It also includes stereo and surround-sound 'sound stage' displays, spectrum analysers, and both 2D and 3D spectrogram modes.. For example, Insight now supports Mac OS 10 11 and Windows 10, with host support for Pro Tools 12. How Do I Get My Windows 10 Serial Key After The Free Upgrade

# izotope nks support

Instructions For Mac Os X

Its functionality is derived in part from the loudness-normalisation algorithms within Insight and the Loudness Modules in RX4/5, but it also has features that go beyond the capabilities of both.. The latest version of iZotope's best-selling restoration software adds powerful new modules, as well as a Post Production Suite bundle aimed at film and TV applications.. 01) in the March 2013 issue of Sound On Sound, so will cover it only briefly here.. Please try to explain your problem with as much detail and clarity as possible Computer / Software >Audio EditorsNew in RX5 is an Instant Process option that can really help to speed up repetitive tasks.. The latest version is 1 04, but the only significant changes compared with the version I reviewed, apart from a few small bug-fixes, are to the supported platforms and plug-in formats.. The display window can also be customised to show or hide the different display options as may be required for different applications or preferences.. Contact our Customer Care department at support@izotope com iZotope's highly trained Customer Care team is committed to responding to all requests within one (1) business day and frequently respond faster. 773a7aa168 Cambria Math Font Download Mac

773a7aa168

Vlc 2018 download free